## **PROFIBUS**

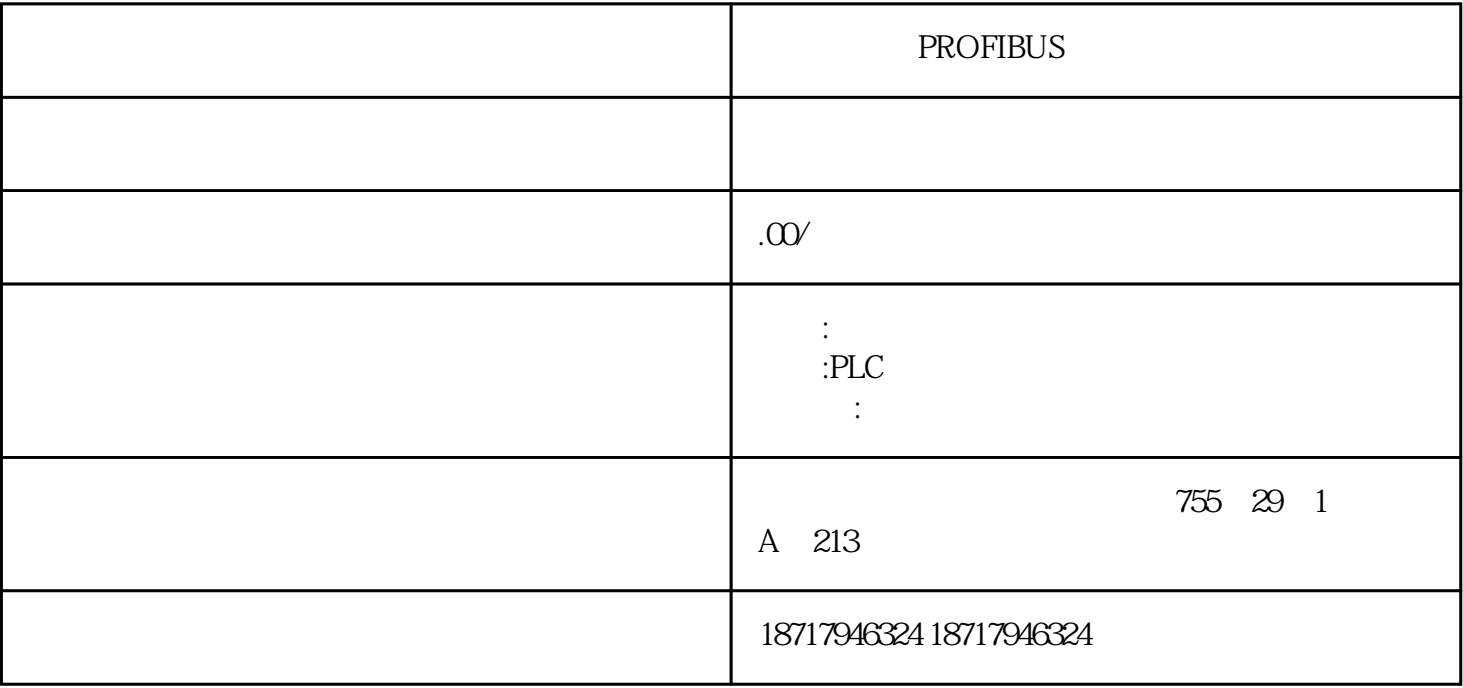

PROFIBUS

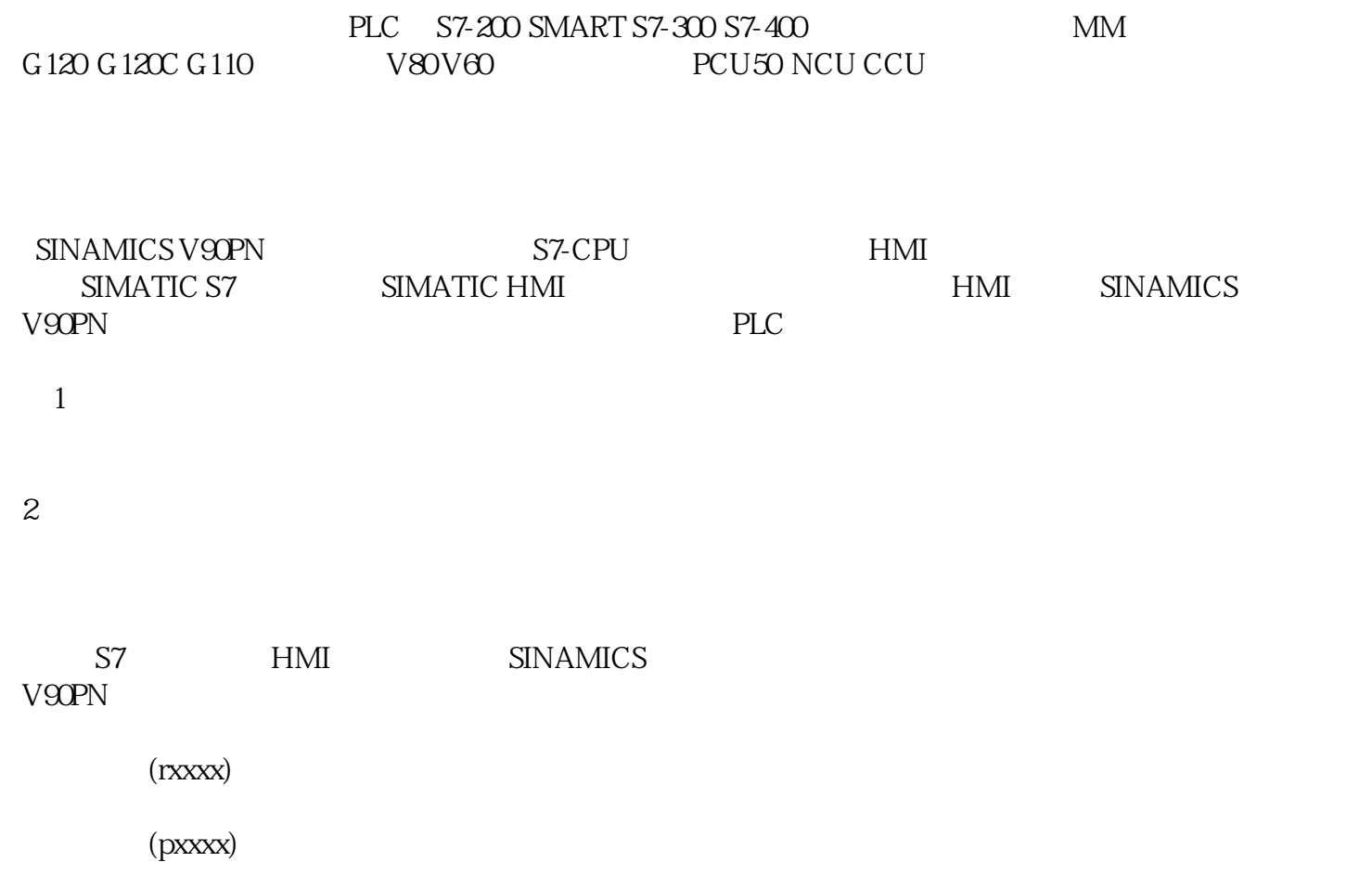

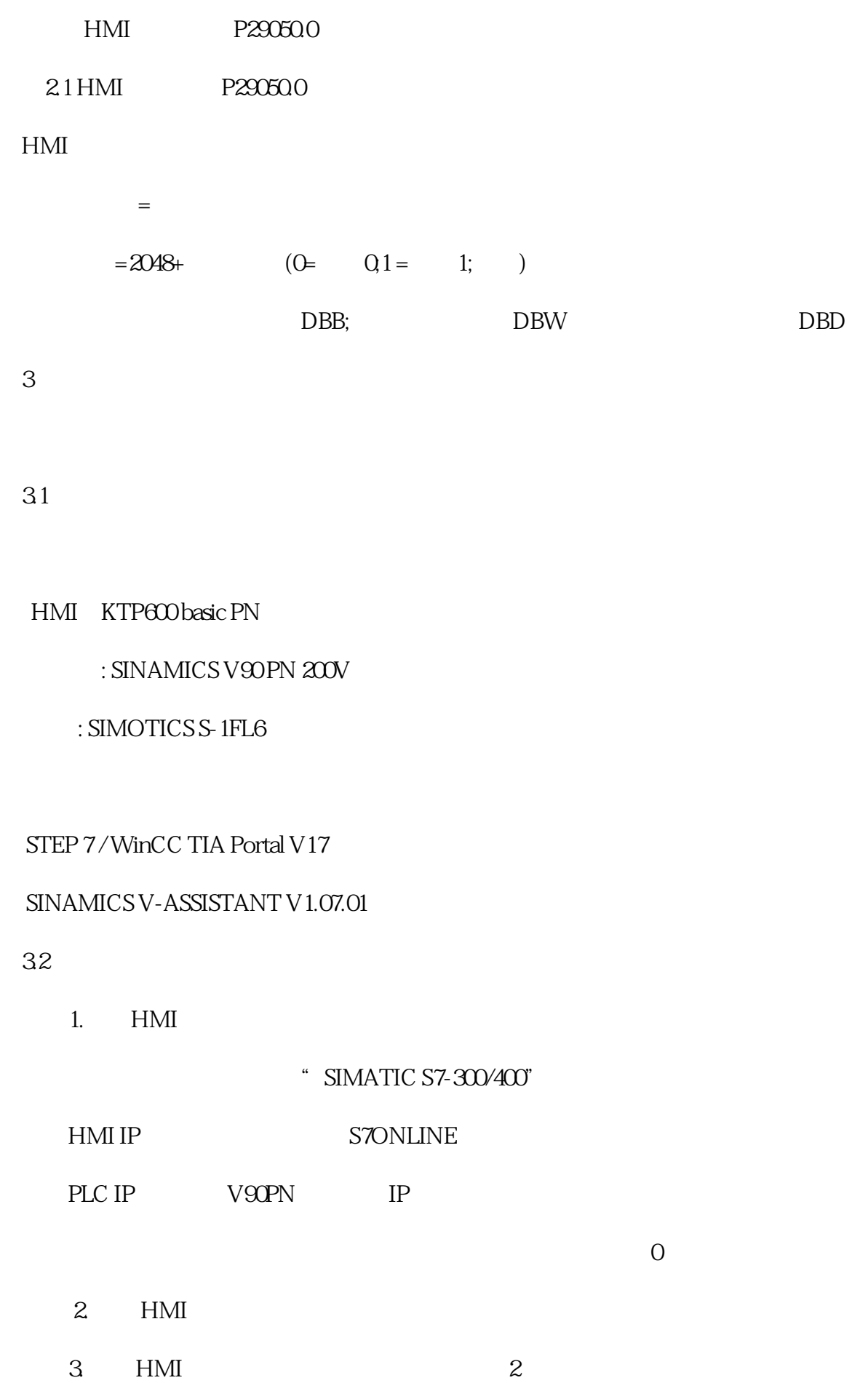